## **Sisukord**

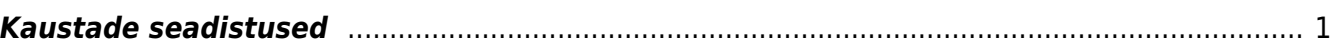

## <span id="page-2-0"></span>**Kaustade seadistused**

- **Digidoci (ASICE) faili üleslaadimisel saab fail kuupäevaks viimase allkirja kuupäev** valikud Ei, Jah
- **Kasutajagrupid, kes näevad dokumendihalduse puus manuseid** -
- **Kausta faili staatused** määratakse faili staatused/täiendavad tunnused. Komadega eraldatud nimekirjas on esimene sõna järgneva loetelu üldnimetus. Näites toodud "Suund" on faili tunnus ja selle all on valik SISE, VÄLIS.
- **Kausta meilmanuse failinime prefiks** läbi dokumendihalduse faili mailiga saatmisel pannakse faili nime ette seadistustes toodud laiend, kui on tehtud valik Meie ref.
- **Kausta prefiksi pikkus** numbriväli
- **Kausta salvestaja kontrollib, et faili nimi oleks kausta piires unikaalne** -
- **Kaustade liigid** võimalus luue erinevaid kaustade liike.
- **Kohustusliku seose puudumine laseb siiski salvestada teistkordselt salvesta nuppu vajutades** - valikud Ei, Jah

From: <https://wiki.directo.ee/> - **Directo Help**

Permanent link: **[https://wiki.directo.ee/et/folders\\_settings](https://wiki.directo.ee/et/folders_settings)**

Last update: **2022/12/28 13:10**